Université d'Ottawa Faculté de génie

École de science informatique et de génie électrique

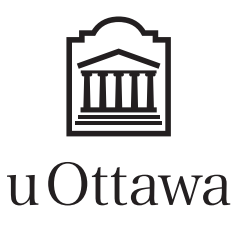

University of Ottawa Faculty of Engineering

School of Electrical Engineering and Computer Science

# Introduction à l'informatique II (ITI1521) EXAMEN DE MI-SESSION

Instructeurs: Guy-Vincent Jourdan et Marcel Turcotte

#### Mars 2018, durée: 2 heures

### **Identification**

Nom de famille : Prénom(s) :

 $\#$  Étudiant :  $\qquad \qquad$  Signature :  $\qquad \qquad$ 

## **Instructions**

- 1. Examen à livres fermés.
- 2. L'utilisation de calculatrices, d'appareils électroniques ou tout autre dispositif de communication est interdit.
	- (a) Tout appareil doit être éteint et rangé.
	- (b) Toute personne qui refuse de se conformer à ces règles pourrait être accusée de fraude scolaire.
- 3. Répondez sur ce questionnaire.
	- (a) Utilisez le verso des pages si nécessaire.
	- (b) Aucune page supplémentaire n'est permise.
- 4. Écrivez vos commentaires et hypothèses afin d'obtenir des points partiels
- 5. Écrivez lisiblement, puisque votre note en dépend.
- 6. Ne retirez pas l'agrafe du livret d'examen.
- 7. Attendez l'annonce de début de l'examen.

Tous droits réservés. Il est interdit de reproduire ou de transmettre le contenu du présent document, sous quelque forme ou par quelque moyen que ce soit, enregistrement sur support magnétique, reproduction électronique, mécanique, photographique, ou autre, ou de l'emmagasiner dans un système de recouvrement, sans l'autorisation écrite préalable des instructeurs.

### Barème

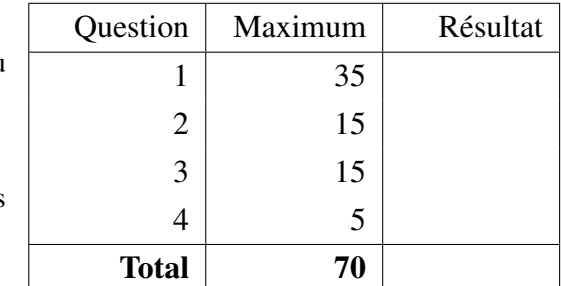

# Question 1 : (35 points)

Cette question porte sur la programmation orientée objet en Java. Spécifiquement, il s'agit d'une petite portion d'un système informatique que vous développez pour une chaîne de supermarchés. Nous portons notre attention sur deux types de produits («*goods*»), des livres («*books*») et des paniers de noix («*baskets of nuts*»), ainsi que sur la partie du système informatique qui calcule le prix des produits et des services après taxes pour tous les items vendus par cette chaîne, dans chacune des provinces.

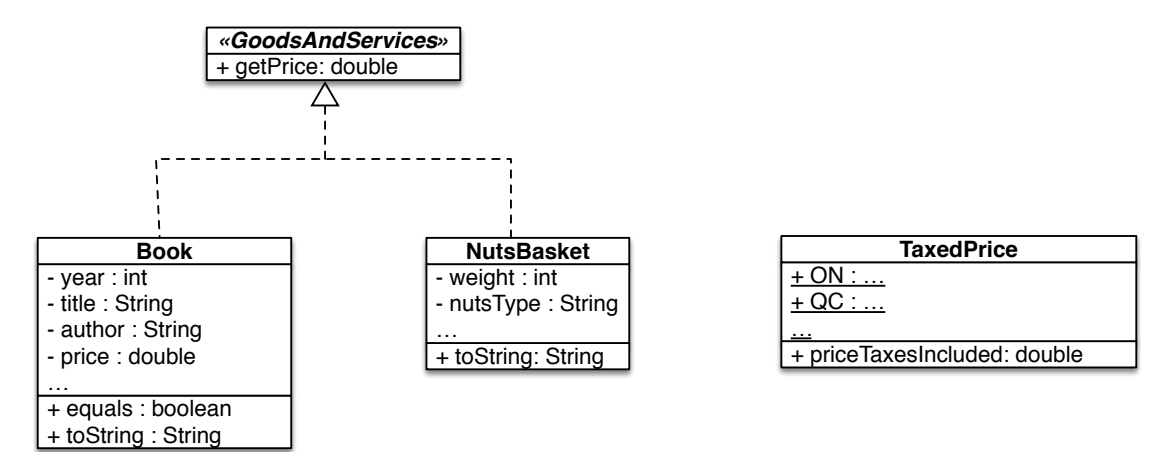

Dans cette application informatique, tout objet représentant un produit ou un service, incluant les objets des classes Book et NutsBasket, peut être vu («*can be seen*») comme GoodsAndServices.

- GoodsAndServices possède une méthode getPrice, retournant une valeur de type double qui représente le prix du produit ou du service avant taxes.
- Book possède quatre (4) variables d'instance : le prix du livre avant les taxes, de type double, l'année de publication, de type int, et deux variables d'instance de type String, l'une pour le titre et l'autre pour l'auteur du livre. Le constructeur de cette classe reçoit les valeurs initiales de ces variables en paramètre.

Vous devez fournir les trois (3) méthodes suivantes pour la classe Book : premièrement, une méthode toString, dont le format est le même que celui de l'exemple ci-dessous. Deuxièmement, vous devez implémenter la méthode equals. On considère deux livres comme "égaux", s'ils ont le même titre et auteur, et ont été publiés la même année. Finalement, la méthode getPrice retourne le prix avant taxe de ce livre, cette valeur a été passée en paramètre au constructeur.

• NutsBasket possède 2 variables d'instance, nutsType de type String, et le poids («weight») en grammes, de type int. Le constructeur de la classe reçoit ces deux éléments d'information en paramètre. La classe doit aussi implémenter la méthode toString. Dans le cas de la classe NutsBasket, le prix avant taxe est de 0*.*1\$ par gramme.

Le code source Java ci-dessous montre l'utilisation prévue des classes et de leurs méthodes.

```
Book b1 , b2 , b3 ;
b1 = new Book(1996, "John Smith", "Java for dummies", 85.0);b2 = new Book(1996, "John Smith", "Java for dummies", 40.0);b3 = new Book(2010, "Jane Adam", "Python for dummies", 50.0);System . out . println(h);System.out.println(b2);System.out.println(b3);System . out . println (b1 \cdot equals (b2));
System . out . printhn (b1. equals (b3));NutsBasket n1, n2;
n1 = new NutsBasket("Pistachios", 150);n2 = new NutsBasket("Almonds", 400);System . out . printh(n1);System.out.println(n2);
```
L'exécution du programme ci-dessus produira le résultat suivant sur la sortie.

"Java for dummies" by John Smith, sold for 85.0\$ plus taxes "Java for dummies" by John Smith, sold for 40.0\$ plus taxes "Python for dummies" by Jane Adam, sold for 50.0\$ plus taxes true false basket of Pistachios costing 15.0\$ plus taxes basket of Almonds costing 40.0\$ plus taxes

Dans les boîtes prévues à cet effet sur les pages suivantes, vous devez fournir tout le code source nécessaire pour que le programme fonctionne tel que décrit.

Finalement, vous devez créer la classe TaxedPrice. On utilise sa méthode de classe priceTaxesIncluded pour calculer le prix d'un produit ou d'un service avec les taxes, pour une province donnée.

Pour l'instant, le système informatique ne traite que deux provinces. En Ontario, la taxe sur les produits et les services est de 13%. Alors qu'au Québec, la taxe sur les produits et les services est de 14,975%.

TaxedPrice possède une méthode de classe priceTaxesIncluded possédant deux paramètres, la référence d'un produit ou d'un service, et la province. Elle retourne le prix du produit ou du service incluant la taxe pour la province spécifiée en paramètre.

Le code source Java ci-dessous montre l'utilisation prévue de cette classe.

```
Book b1 ;
b1 = new Book(1996, "John Smith", "Java for dummies", 85.0);NutsBasket n1:
n1 = new NutsBasket("Pistachios", 150);System. out. println ("With taxes: " + b1 + " costs "
        + Taxed Price . price Taxes Included (b1, Taxed Price . ON) + " in Ontario and "
        + Taxed Price . price Taxes Included (b1, Taxed Price . QC) + " in Quebec.");
System.out.println ("With taxes: " + n1 + " costs "
        + Taxed Price. price Taxes Included (n1, Taxed Price. ON) + " in Ontario and "
        + Taxed Price . price Taxes Included (n1, Taxed Price .QC) + " in Quebec.");
```
L'exécution du programme ci-dessus produira le résultat suivant sur la sortie.

With taxes: "Java for dummies" by John Smith, sold for 85.0\$ plus taxes costs 96.05 in Ontario and 97.72875 in Quebec.

With taxes: basket of Pistachios costing 15.0\$ plus taxes costs 16.95 in Ontario and 17.24625 in Quebec.

Dans la boîte prévue à cet effet, complétez l'implémentation de la classe **TaxedPrice**.

# Question 2 : (15 points)

Avec le devoir 1, nous avons introduit le concept d'ajustement d'une courbe à l'aide de la régression linéaire. Le lissage («*smoothing*») est un concept similaire, qui trouve ses applications en statistiques et dans le traitement d'image. Alors que l'ajustement de courbe utilise une fonction explicite, le lissage modifie progressivement les valeurs d'un ensemble de données pour éliminer le bruit et approximer une fonction inconnue. Pour la classe **Smoothing** sur la page suivante, vous devez implémenter les méthodes **printArray** et **smooth** (lissage).

- La méthode printArray reçoit en paramètre la référence d'un tableau de valeurs de type double, et elle affiche les valeurs comme pour l'exemple ci-dessous.
- La méthode smooth reçoit elle aussi en paramètre la référence d'un tableau dont les valeurs sont de type double, et doit faire le «lissage» («*smoothing*») des valeurs. Cela signifie que chaque valeur est remplacée par la valeur moyenne de la valeur qui la précède, la valeur elle même, et la valeur qui la suit. La première valeur du tableau est remplacée par la moyenne de sa valeur et de celle qui la suit. La dernière valeur est remplacée par la moyenne des deux dernières valeurs du tableau. Par exemple, un tableau contenant les valeurs suivantes : [2*.*0*,* 3*.*0*,* 1*.*0*,* 5*.*0] sera transformé comme suit : [2*.*5*,* 2*.*0*,* 3*.*0*,* 3*.*0] par l'appel à la méthode smooth.

```
double [] test;
```

```
t e s t = new double [ ] { 0.0, 5.0, 0.0, 5.0 };Smoothing testSmooth (test);
t e s t = new double [ ] { 0.0, 5.0, 5.0, 0.0 };Smoothing . test Smooth (test);
t e s t = new double [ \, ] \{ 0.0 \};
Smoothing testSmooth (test);
t e s t = new double [ \, ] \{ 0.0, 1.0 \};
Smoothing.testSmooth(test);
t e s t = new double [ [ [ [ 2.0, 3.0, 1.0, 5.0 ];Smoothing testSmooth (test);
te s t = null;
Smoothing . test Smooth (test);
```
L'exécution du programme ci-dessus produira le résultat suivant sur la sortie.

```
Running testSmooth on: [0.0, 5.0, 0.0, 5.0]
After smoothing: [2.5, 1.6666666666666667, 3.3333333333333335, 2.5]
Running testSmooth on: [0.0, 5.0, 5.0, 0.0]
After smoothing: [2.5, 3.3333333333333335, 3.3333333333333335, 2.5]
Running testSmooth on: [0.0]
After smoothing: [0.0]
Running testSmooth on: [0.0, 1.0]
After smoothing: [0.5, 0.5]
Running testSmooth on: [2.0, 3.0, 1.0, 5.0]
After smoothing: [2.5, 2.0, 3.0, 3.0]
Not a valid value, null, for the method testSmooth.
```
}

Complétez l'implémentation de la classe Smoothing.

```
public class Smoothing {
    private static void testSmooth (double [] a) {
        if (a == null) {
            System.out.println ("Not a valid value, null, for the method testSmooth.");
            return;
        }
        System.out.print ("Running testSmooth on: ");
        print Array (a);
        smooth(a);System.out.print ("After smoothing: ");
        print Array (a);
    }
```
private static void printArray (double [] a) {

}

}

private static void smooth (double [] a) {

## Question 3 : (15 points)

Pour la classe **StackInspector** sur la page suivante, complétez l'implémentation de la méthode **findLast(E elem)**.

- La méthode findLast retourne l'index de la dernière occurrence de l'élément spécifié. S'il y a plus d'une occurrence, la dernière occurrence est celle qui se trouve le plus près du bas de la pile. C'est aussi celle avec l'index le plus élevé.
- La méthode retourne la valeur -1 si l'élément est absent de cette pile.
- La valeur de l'index augmente à partir du haut jusqu'au bas de la pile. L'index de l'élément du dessus est 0.
- La méthode findLast ne change pas l'état de la pile, c'est à dire que la pile contiendra les mêmes éléments dans le même ordre, avant et après un appel à la méthode.
- La valeur null n'est pas une valeur valide pour le paramètre elem.

L'exemple ci-dessous illustre le comportement voulu de la méthode **findLast**.

```
Stack <String > stack;
stack = new StackImplementation <String >();
stack.push("one");
stack. plus h("two");stack. push("one");stack. plus h("two");stack. push("three");StackInspector < String in spector;
ins \text{pector} = new \text{StackIn} \text{spectrum} \leq \text{String} > (stack);System.out.println(inspector.findLast("one"));
System.out.println(inspector.findLast("two"));
System.out.println(inspector.findLast("three"));
System.out.println(inspector.findLast("four"));
```
L'exécution du programme ci-dessus produira la sortie suivante sur la console.

Pour cette question, il y a une classe nommée **StackImplementation** qui réalise l'interface **Stack**. Une instance de la classe StackImplementation peut sauvegarder un nombre arbitrairement grand d'éléments. Vous n'avez pas à fournir l'implémentation, elle vous est fournie.

}

```
public class StackInspector <E> {
    private Stack <E> stack;
    public StackInspector (Stack <E> stack) {
        this. stack = stack;}
```

```
/ ∗ ∗
 ∗ S t a c k A b s t r a c t Data Type . A S t a c k i s a l i n e a r d at a s t r u c t u r e f o l l o w i n g
 ∗ l a s t −i n−f i r s t −o ut p r o t o c o l , i . e . t h e l a s t el e m e nt t h a t h a s bee n added
 ∗ o nt o t h e St a c k , i s t h e f i r s t one t o be removed .
 ∗ /
public interface Stack <E> {
     / ∗ ∗
      ∗ T e s t s i f t h i s S t a c k i s em pty .
       ∗
      ∗ @ retu rn t r u e i f t h i s S t a c k i s em pty ; and f a l s e o t h e r w i s e .
      ∗ /
     boolean is Empty ();
     / ∗ ∗
      ∗ R et u r n s a r e f e r e n c e t o t h e t o p el e m e nt ; d o e s n ot c h a n ge t h e s t a t e
      ∗ o f t h i s S t a c k .
      ∗
      ∗ @ return The top element of this stack without removing it.
      ∗ /
     E peek ();
     / ∗ ∗
      ∗ Removes and r e t u r n s t h e el e m e nt a t t h e t o p o f t h i s s t a c k .
       ∗
       ∗ @ retu rn The t o p el e m e nt o f t h i s s t a c k .
      ∗ /
     E pop();
     / ∗ ∗
      ∗ P ut s an el e m e nt o nt o t h e t o p o f t h i s s t a c k .
      ∗
      ∗ @param element the element be put onto the top of this stack.
       ∗ /
     void push(E element);
}
```
# Question 4 : (5 points)

Vous trouverez ci-dessous une expression en format postfixe. À l'aide de l'algorithme présenté en classe, vous devez transformer cette expression et donner l'expression infixe correspondante.

4 3 ∗ 7 6 − ∗ 2 4 + /